## Delegation and authorisation

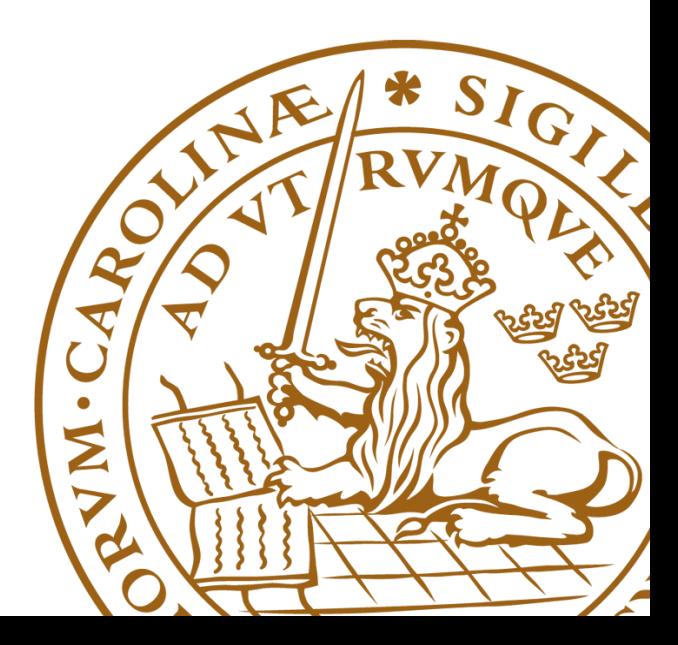

#### Grid services act on behalf of users

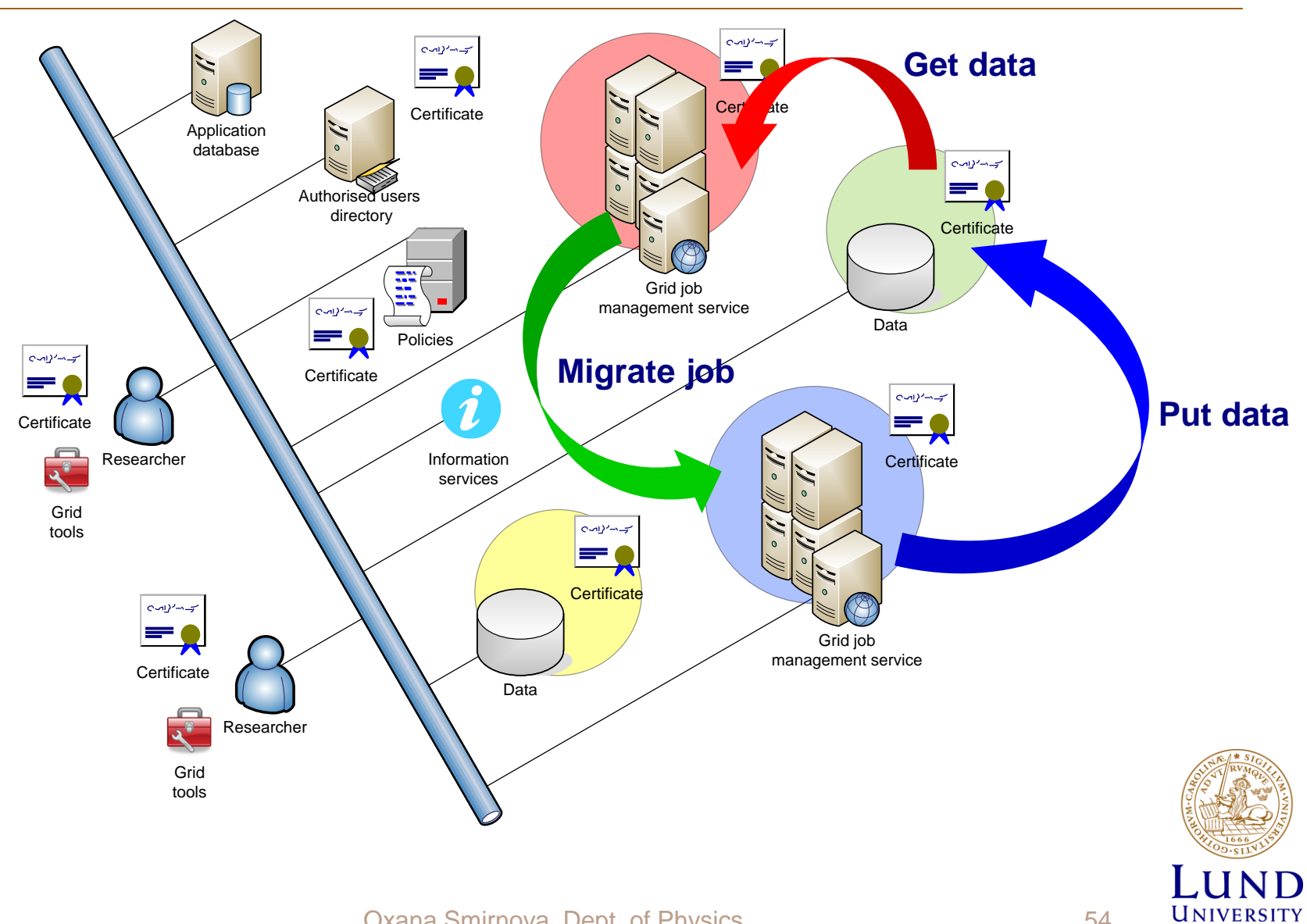

### Why act on behalf of users?

- A "normal" cluster usually has local storage
	- Same user identity for jobs and data access
- On the Grid, storage is usually remote
	- Every time a job needs to read or write data, authorised remote connection is required
- A Grid cluster's own certificate is not enough
	- Users want to protect their data from unauthorised access
	- Users also don't want everybody to write to their storage share
- A job may have to be migrated to another cluster
	- Not quite implemented in reality, yet

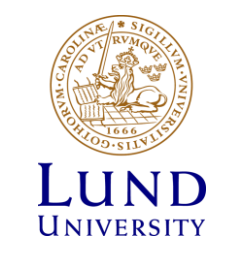

# Delegation: Act by proxy

- In real life, you sign a **proxy** document and certify it by a notary
	- Document says what actions can be performed on your behalf
- On the Grid, a proxy document is a  $X.509$ certificate signed by you
	- Since your certificate is in turn signed by a CA, proxy is also a trusted document
	- Proxy may contain a lot of additional information

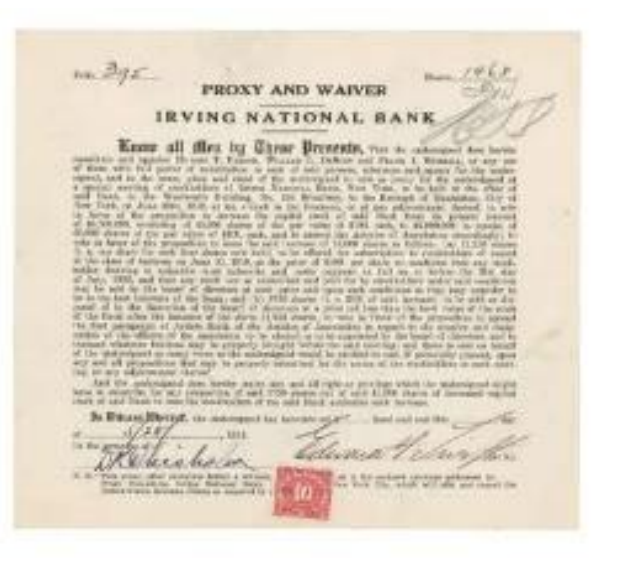

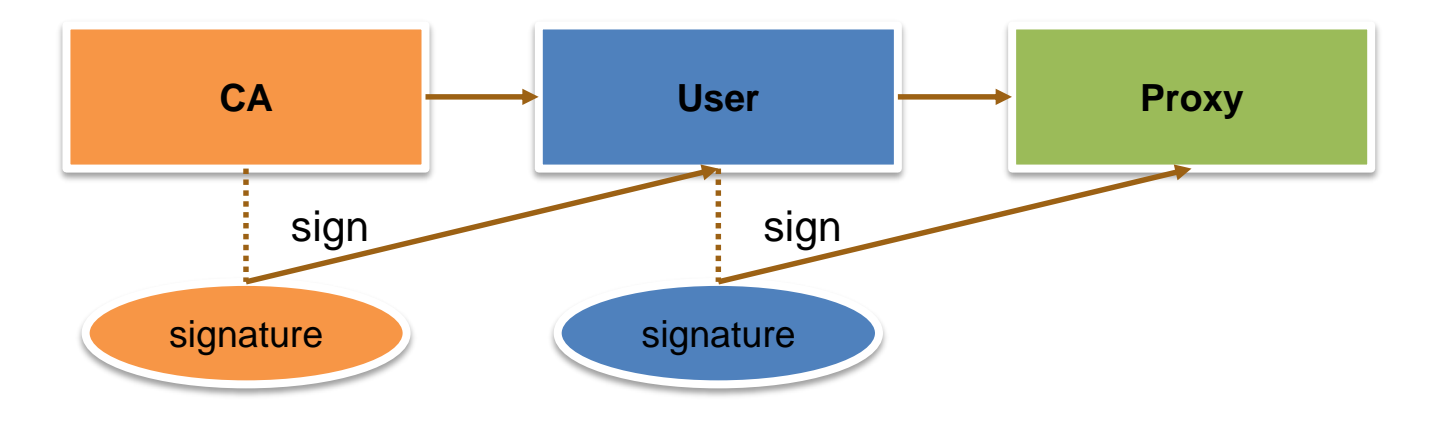

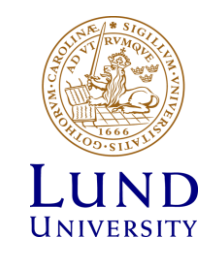

## Proxy certificate

- Proxy is an extension of the SSL standard
- Proxy contains both public and private keys
	- Not the same as users' keys, but derived from them
- Proxy needs no password (unlike usual PKI certificates)
- Proxy can not be revoked
- Proxies are used by Grid services, **There is no need to**  to act on behalf of the proxy issuer **transfer proxy** Reduces the **WAIT A MINUTE...** chance of getting stolen Proxies must have **very short lifetime:** Minimizes the damageA PRIVATE KEY **GETTING TRANSFERRED?!**

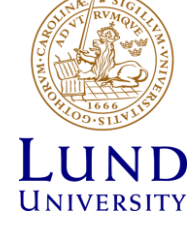

#### Proxy creation

- A **new** private/public key pair is created for each proxy
	- When a proxy expires, a new one must be created to continue working
		- » Default expiration time is 12 or 24 hours
- A proxy is then constructed of:
	- Public certificate (with public key embedded)
		- » Certificate contains modified owner's Distinguished Name (has "*proxy*" appended to the name)
			- Owner's DN: **/C=UK/O=Grid/OU=CenterA/L=LabX/CN=john doe**
			- Proxy DN: **/C=UK/O=Grid/OU=CenterA/L=LabX/CN=john doe/CN=proxy**
		- » Certificate is signed by the proxy owner's **real** private key
		- » Certificate contains validity period
	- **Private key**
	- Optionally, Attribute Certificates extensions containing additional information

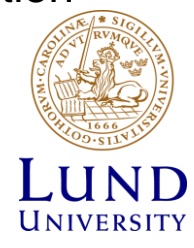

## The tale of two proxies

- A user always has to create a proxy certificate **P1**
	- Technically, it can be sent to the server, but it is a security breach
- The server gets itself a **delegated proxy P2** for each user:
	- 1. Server generates a **new** private/public key pair
	- 2. Server returns the generated public key as a certificate request to the user
	- 3. User's tool signs that public key and inserts user information (DN etc), thus generating a public certificate. It uses the private key of proxy **P1** for performing signing operation.
		- » It can also use the actual private key, but that will require entering password every time!
	- 4. User's tool sends the signed public certificate back to the server
	- 5. Server adds generated private key to that certificate and creates a delegated proxy **P2**

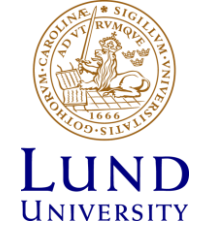

#### There can be even three proxies

- If a server needs a new proxy, and you are not available to sign it, a **MyProxy** server can act on your behalf
	- MyProxy is a technology provided with the Globus distribution
		- » MyProxy servers are offered by some Grids; none in the Nordics though
	- Of course, it needs a delegated proxy, too
- The procedure is as follows:
	- 1. A proxy **P1** is created by the user, as usual
	- 2. User contacts a MyProxy server, which creates a new key pair and then a **long-living** delegated proxy **P2**
	- 3. Another Grid service generates an own key pair, and requests MyProxy to create the certificate on your behalf; this leads to a short-living delegated proxy **P3**

» User has to provide a password to MyProxy

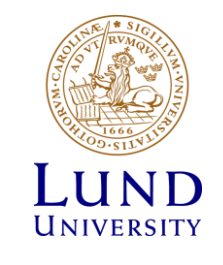

## Do I have to do all this by hand?

- Luckily, all authentication and delegation procedures are a part of the protocol
- Before every Grid activity, you just have to create a proxy. Some common tools are:
	- By ARC: **arcproxy**
	- By Globus: **grid-proxy-init** and **myproxy-init**
	- By EMI VOMS: **voms-proxy-init**
- Proxies expire quickly!
	- Resist temptation to create long-living proxy: this will undermine your security
	- ARC has a tool to renew a proxy that has been sent away
		- » Actually, an entirely new proxy is generated and sent to the job
	- MyProxy service can be used to deal with expiring proxies

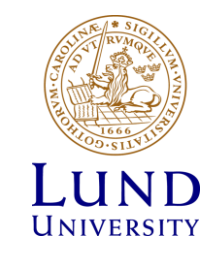

### Authorisation

- Authentication = passport;  $authorisation = visa$ 
	- Having a valid passport is not enough to enter a country
	- Having a valid proxy is not enough to access computing or storage resources

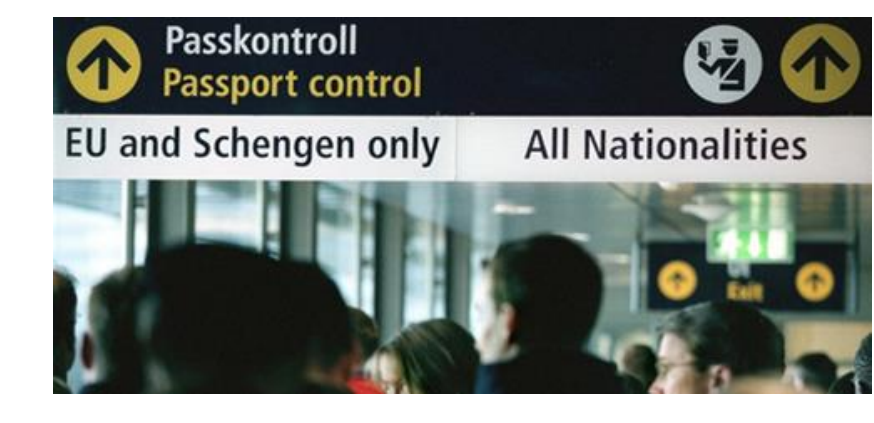

- Authorisation can be by person or by group
	- By person: a person with Swedish visa can enter Sweden
	- By group: everybody with a EU/EEA/US passport can enter Sweden
- Authorisation on the Grid:
	- By person: your DN is in the list on a cluster (matched to your proxy DN)
	- By group: your DN is in the *Virtual Organisation (VO)* list
		- » Your proxy has this VO's Attribute Certificate

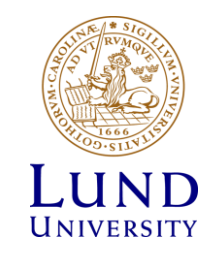

## Virtual Organisation

- A Grid Virtual Organisation (VO) is simply a group of people
- VO attributes:
	- VO must have a manager who approves membership
	- VO must have a set of rules policies regulating the membership
	- VO must have means of providing an up-to-date list of members' DNs to Grid services
	- VO may have groups and roles
		- » Useful to define shares and privileges
	- VO may run a service that issues Attribute Certificates (AC)
		- » An AC asserts VO membership of a user, as well as their role, group, or other attributes
		- » An AC is digitally signed by the issuing VO
		- » An AC is included into the proxy

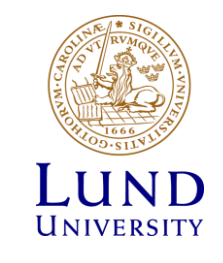

## Why use the VO concept?

- **Simplicity** 
	- It is easier to authorise a VO than all its members individually
		- » To authorise users individually, all their DNs must be known
		- » To authorise a VO, only its URL is needed
- Flexibility
	- VO members may come and go, and Grid services don't have to change a thing
- **Scalability** 
	- It is easier to negotiate service levels with few VO managers than with all individual users
		- » Different VOs may have different quotas or shares
		- » Different roles inside a VO may have different privileges
- Delegation of responsibility
	- VO managers are responsible to check eligibility of users
	- Resource owners trust VO managers
		- » If some VO users misbehave, entire VO can lose access

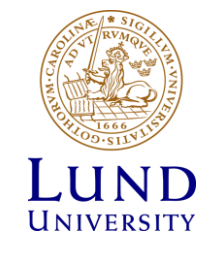

# VO Management Service (VOMS)

- A trivial VO can be simply a file on the Web with user DNs
- For large VOs, dedicated **VO Management Service (VOMS)** exists (distributed with EMI)
	- Has a database of users
		- » Each user can have a number of VO-specific attributes: group, role, alias etc
		- » VO membership can be time-limited
	- Has a management interface
		- » Registration form for new users
		- » Management tools for administrators
	- Has a capability to issue Attribute Certificates upon request
- VOMS, like any Grid service, has a certificate and operates over a secure connection

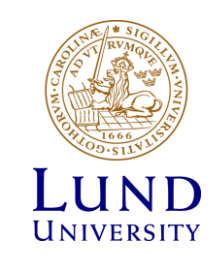

#### How to make use of VOMS

- A Grid cluster administrator may use VOMS database to synchronise the list of authorised DNs
	- Alternatively, a cluster can be configured to check every user's proxy for VOMS extensions
- A Grid user must become a member of a VO
	- If none exists for you, just set it up
- If VO uses a VOMS server, VOMS-extended proxies must be created
	- The proxy creation tool must be pointed to a VOMS server
	- Upon proxy creation, the tool contacts VOMS and receives an AC asserting VO membership, role etc
	- The AC is then embedded into proxy, and everything is signed by the owner's private key
		- » AC can not be embedded in normal PKI certificates or keys
		- » AC lifetime can be different from that of the proxy itself

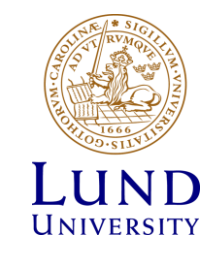

#### Groups and roles

- VOMS-extended proxy is used for authentication, authorisation and delegation just like a normal proxy
- Groups and roles are some of the most frequently used attributes in VOMS
	- A group is a subset of the VO (e.g., all students)
	- A user can be a member of any number of groups, all of them will be listed in the AC
	- A role is indication of a privilege (e.g. a VO manager)
	- Roles are attached to groups (e.g. each group may have a manager role)
- Groups and roles are specified in a Fully Qualified Attribute Name (FQAN)
	- FQAN format: **<group name>[/Role=<role name>]**
	- FQAN example: **/physics/astro/Role=tester**
	- FQANs are used to assign agreed priorities, quotas etc on clusters and storage

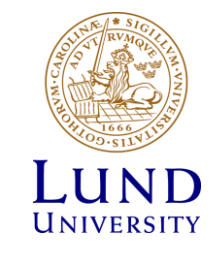

## When VOMS proxy is not needed

- Working with storage usually needs no delegation
	- A normal X.509 certificate could well be sufficient in many cases
	- But if a VO wants to limit access to its data, storage may still be configured to inspect VOMS AC
		- » A proxy will be needed because AC can not be embedded into a normal certificate
- Instead of an AC, a VO management service can issue assertions using Security Assertion Markup Language (SAML)
	- SAML assertions are documents that can be transferred along with normal X.509 credentials
	- Not widely used on the Grid (yet)
- Authorisation can even rely on an external policy decision point (PDP)
	- Grid cluster or storage will only need yes/no answer from a PDP

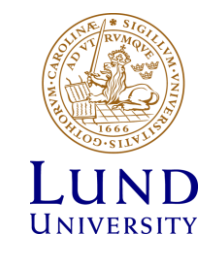

## VOMS AC compared to SAML

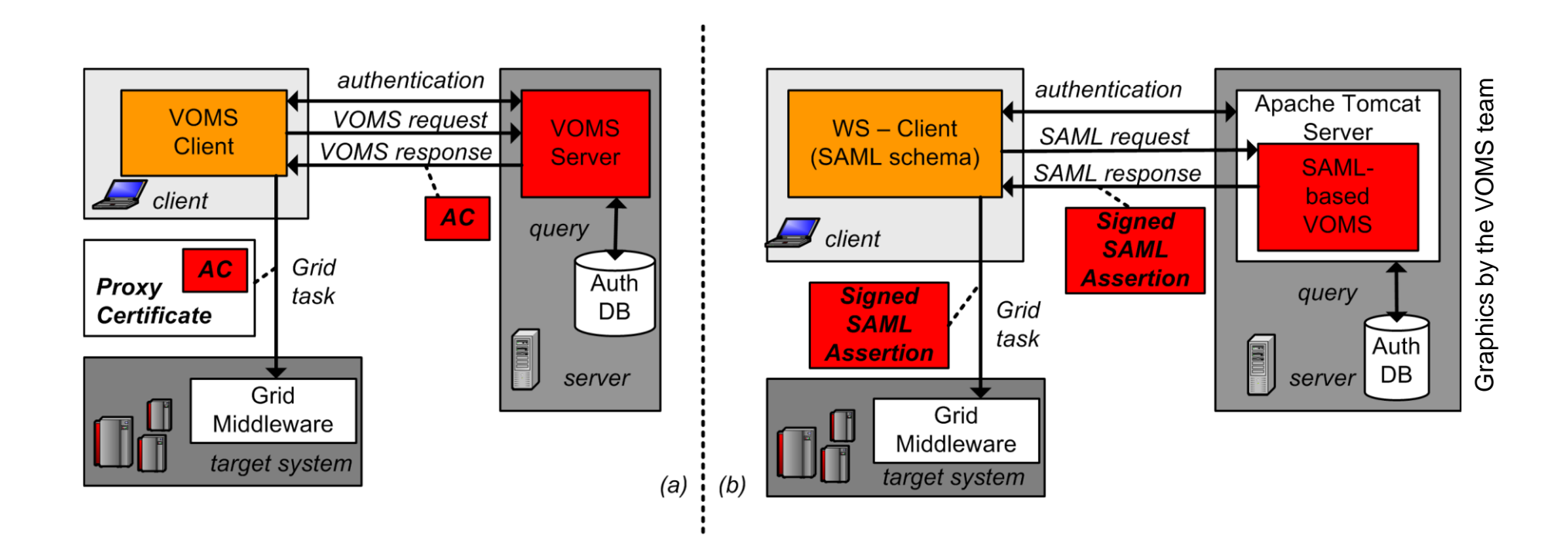

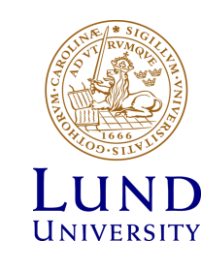

#### **Exercises**

- Create a simple proxy using **arcproxy**
	- Need to know the location of your certificate (both .pem or .p12 format OK)
		- » Default location: **\$HOME/.globus/** , create it and copy your keys there
		- » Default names: **userkey.pem** for the private key, and **usercert.pem** for the certificate
	- Need to know the location of the trusted CA files
		- » Default location: **/etc/grid-security/certificates** , check that it exists
	- If defaults locations and names are used, **arcproxy** will work right away; if not, issue the full command with all the necessary parameters specified explicitly:

**arcproxy -C certfile\_path -T CAfiles\_path -P proxyfile**

- Inspect your proxy with **arcproxy -I**
	- Compare certificate DN and proxy DN
	- Locate the proxy file, check proxy permissions, compare with key permissions
- Generate proxy with one hour lifetime: use **-c validityPeriod=3600**

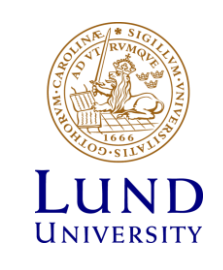

#### **Exercises**

- Join NorduGrid VO:
	- Load your .p12 certificate into the browser and make sure you can read your email
	- Visit [http://www.nordugrid.org](http://www.nordugrid.org/) → "Grid access"  $\rightarrow$  "User groups (VOs)  $\rightarrow$  nordugrid.org  $\rightarrow$  "Membership request"
- Create a file containing the VOMS server contact string (e.g. **my.vomses**)
	- Default file: **\$HOME/.voms/vomses** (there are other defaults, but this one is most common)
	- Copy the VOMSES string from the "Configuration Info" at the VOMS Admin web site
- Create a VOMS-extended proxy (extended proxy with VO information):

#### **arcproxy -S nordugrid.org -P /tmp/my\_voms\_proxy1**

– For advanced users who don't like defaults:

```
arcproxy -C your_certfile -P /tmp/voms_proxy1 –V my.vomses -S 
nordugrid.org
```
• Request a proxy with a non-granted role, check how your request is rejected:

**arcproxy -S nordugrid.org:/nordugrid.org/Role=VO-Admin**

• inspect a NorduGrid-extended proxy; pay attention to proxy lifetime and VOMS AC lifetime:

```
arcproxy -I -P /tmp/my_voms_proxy1
```
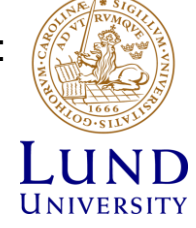